# Travaux Académiques Mutualisés de Physique-Chimie 2022-2023 Aide à la construction du scénario

Ce document d'accompagnement a pour objectif de vous aider à la structuration de vos scénarios dans une perspective éditoriale de publication en ligne.

Titre :

## Energie interne et température : Une séquence complète

- Description succincte : (éléments de présentation du projet teaser vidéo) Séquence complète sur le thème énergie interne et température. Avec objectifs de mesures et observations expérimentales à la maison à photographier, et apprendre à mettre en forme. Ainsi qu'un TP à la maison. En classe finir avec un petit projet en groupe mélangeant : arduino – python – et acquisition numérique avec tableur.
- Niveau(x) concerné(s) :
	- 1STI2D
- Thème du programme :
	- Température Energie interne d'un système Capacité thermique massique – Energie massique de changement d'état – Transferts thermiques
- Objectif(s) pédagogique(s) :
- Associer qualitativement la température d'un corps à l'agitation interne de ses constituants microscopiques.
- Citer les deux échelles de températures et les unités correspondantes (degré Celsius et Kelvin).
- Convertir en Kelvin, une température exprimée en degré Celsius et réciproquement.
- Citer plusieurs exemples de thermomètres et identifier leurs principes de fonctionnement.
- Mesurer des températures.
- Relier l'énergie interne d'un système à des contributions d'origine microscopique (énergie cinétique et énergie potentielle d'interaction).
- Exprimer et calculer la variation d'énergie interne d'un solide ou d'un liquide lors d'une variation de température.
- Définir et exploiter la capacité thermique massique.
- Définir et exploiter l'énergie massique de changement d'état d'une espèce chimique.
- Prévoir le sens d'un transfert thermique entre deux systèmes pour déterminer leur état final.
- Décrire qualitativement les trois modes de transferts thermiques en citant des exemples.
- Réaliser expérimentalement le bilan thermique d'une enceinte en régime stationnaire.

## ▪ Compétences mobilisées :

## CRCN :

- Domaine 1 : Informations et données Compétence 1.2. Gérer des données
- Domaine 1 : Informations et données

Compétence 1.3. Traiter des données

- Domaine 3 : Création de contenus Compétence 3.1. Développer des documents textuels
- Domaine 3 : Création de contenus Compétence 3.2. Développer des documents multimédia
- Domaine 3 : Création de contenus Compétence 3.4. Programmer
- Domaine 5 : Environnement numérique Compétence 5.2. Évoluer dans un environnement numérique

## Socle commun et nouveau référentiel :

- -
- -
- Outils numériques utilisés : (sites, applications, matériel, cartes à microcontrôleur…)
	- Moodle
	- Tableur
	- Arduino
	- Python,
	- Photo
	- Editeur de texte
- Contexte pédagogique :
- Prérequis :
	- Notions sur les changements d'état
- Carnet de bord du scénario pédagogique :
	- xxx
	- xxx

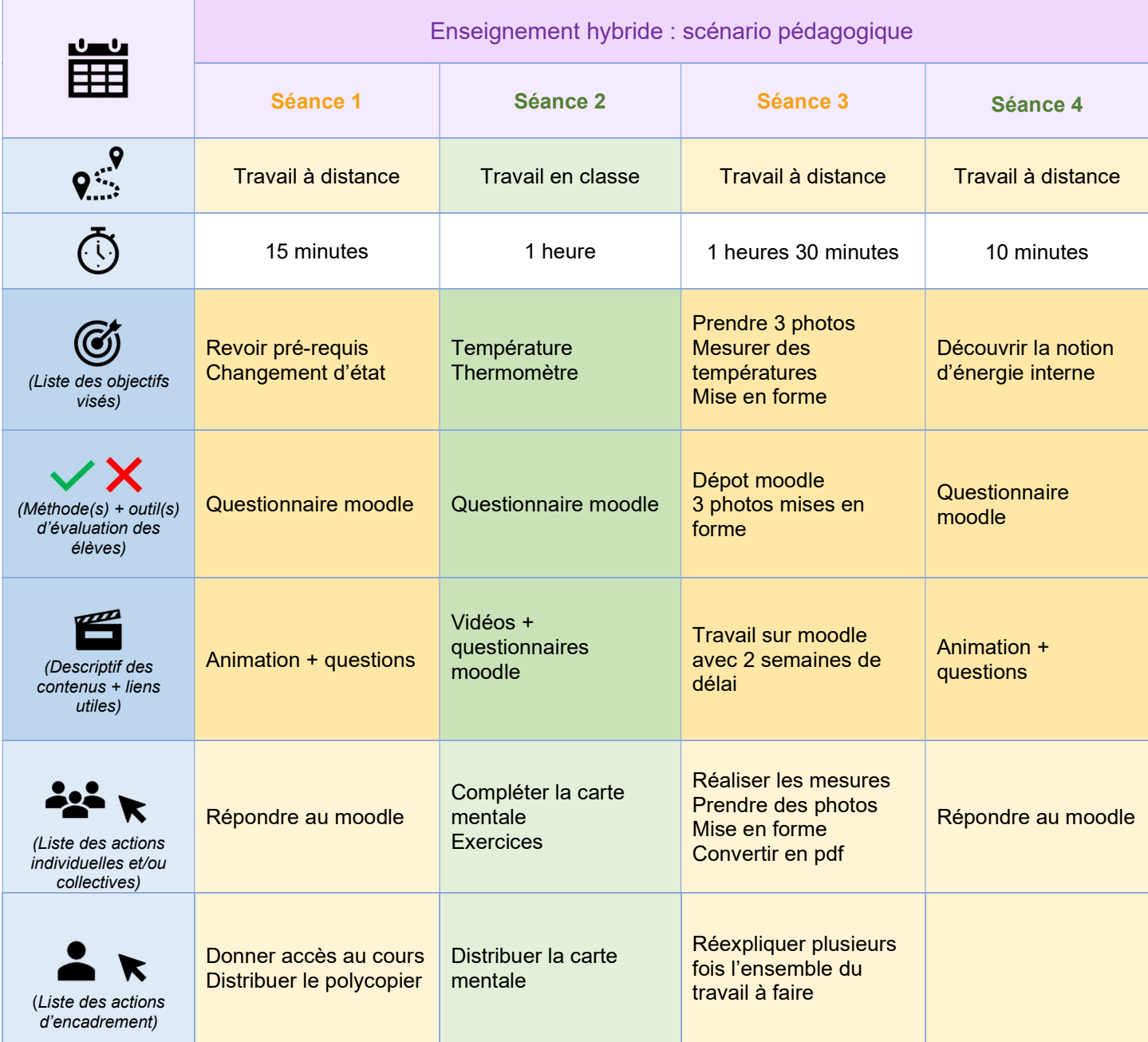

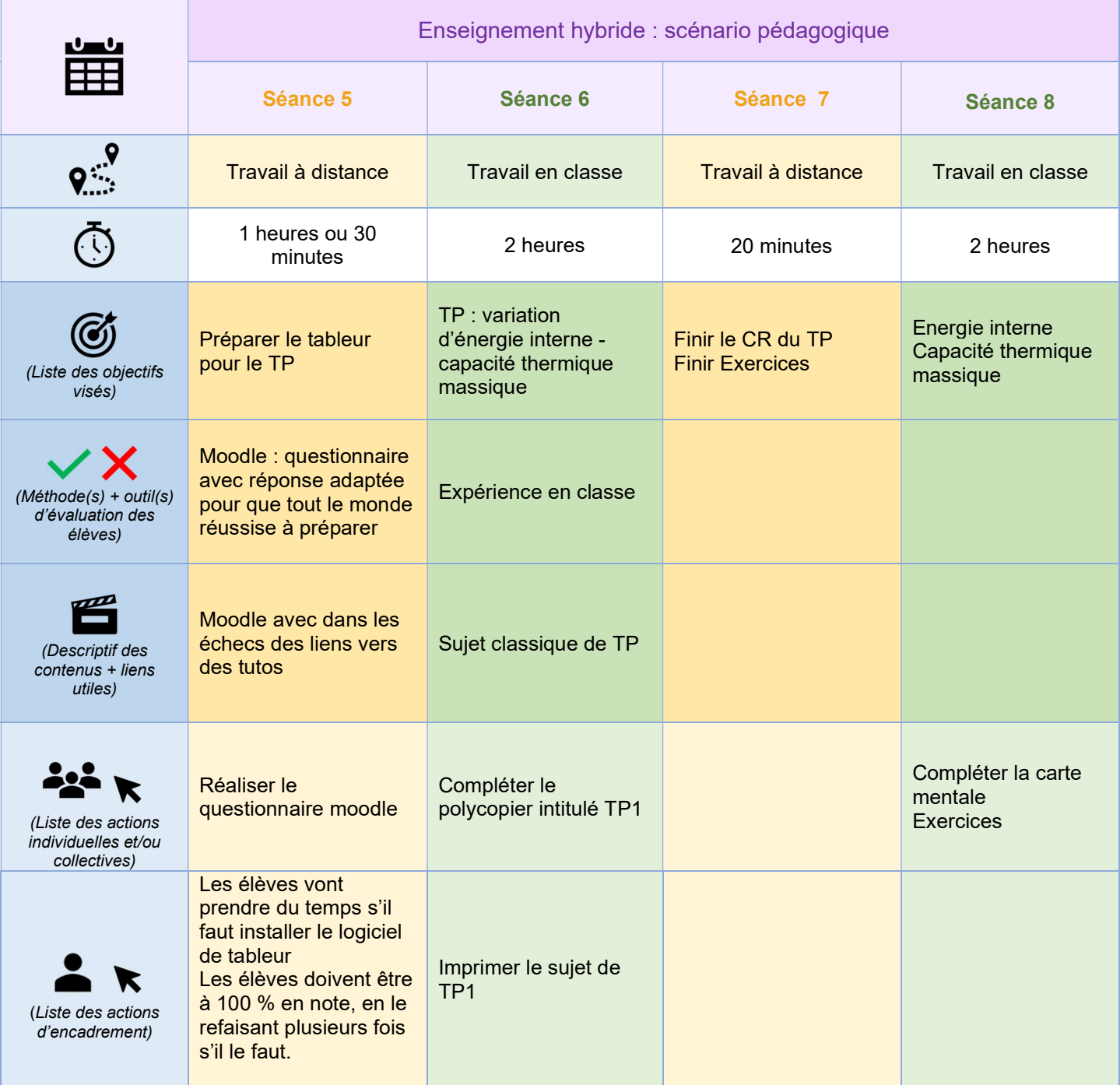

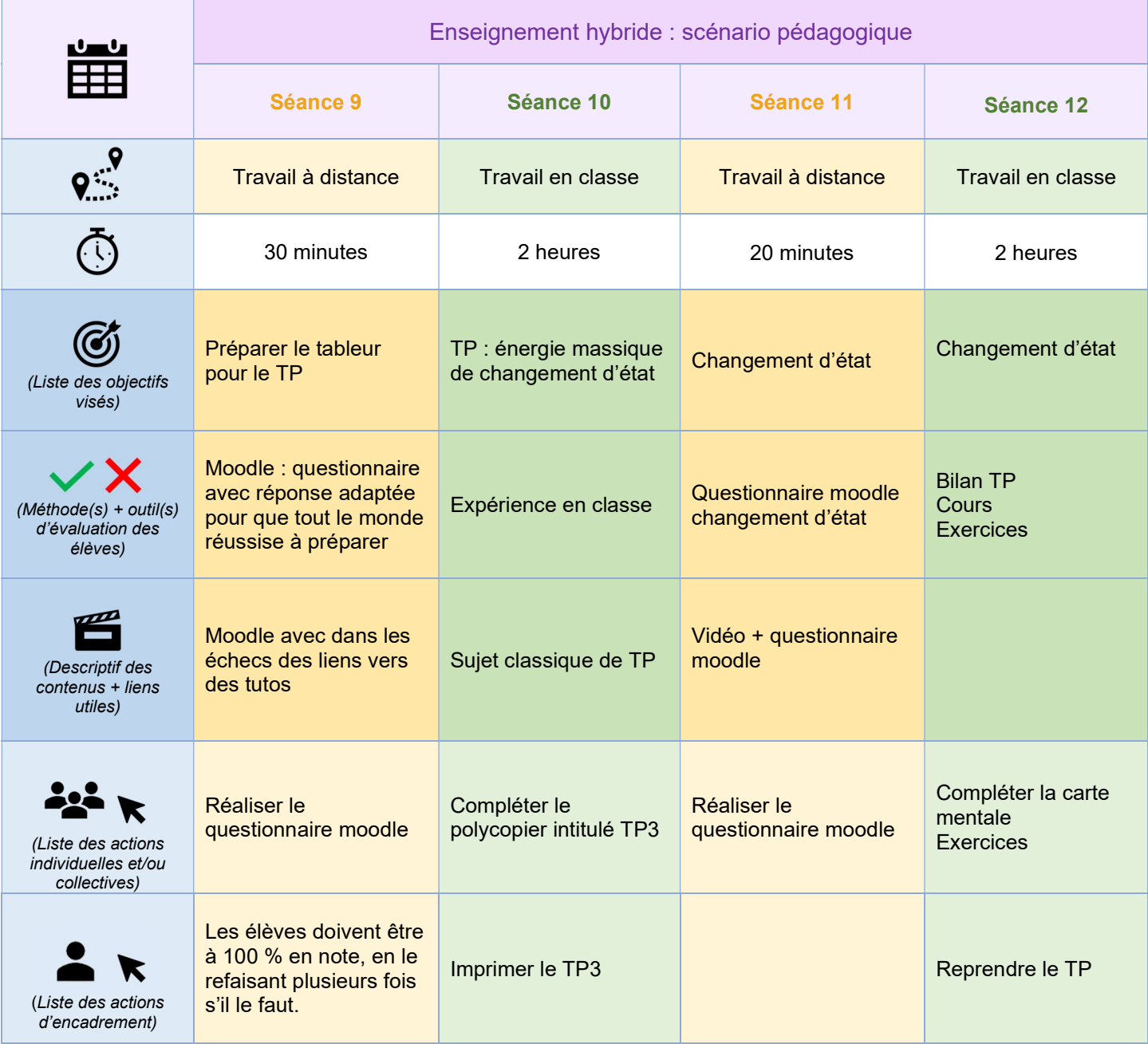

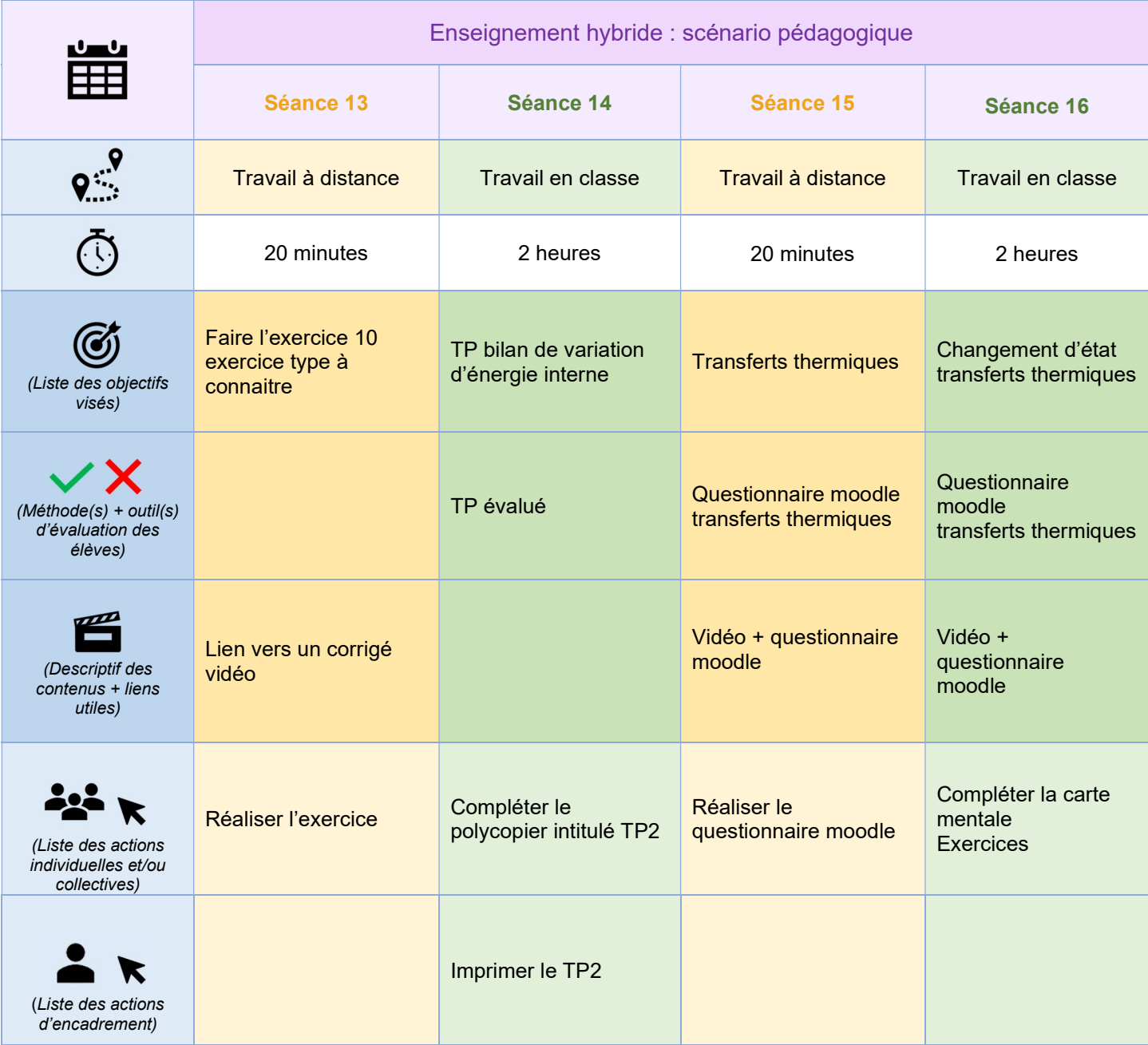

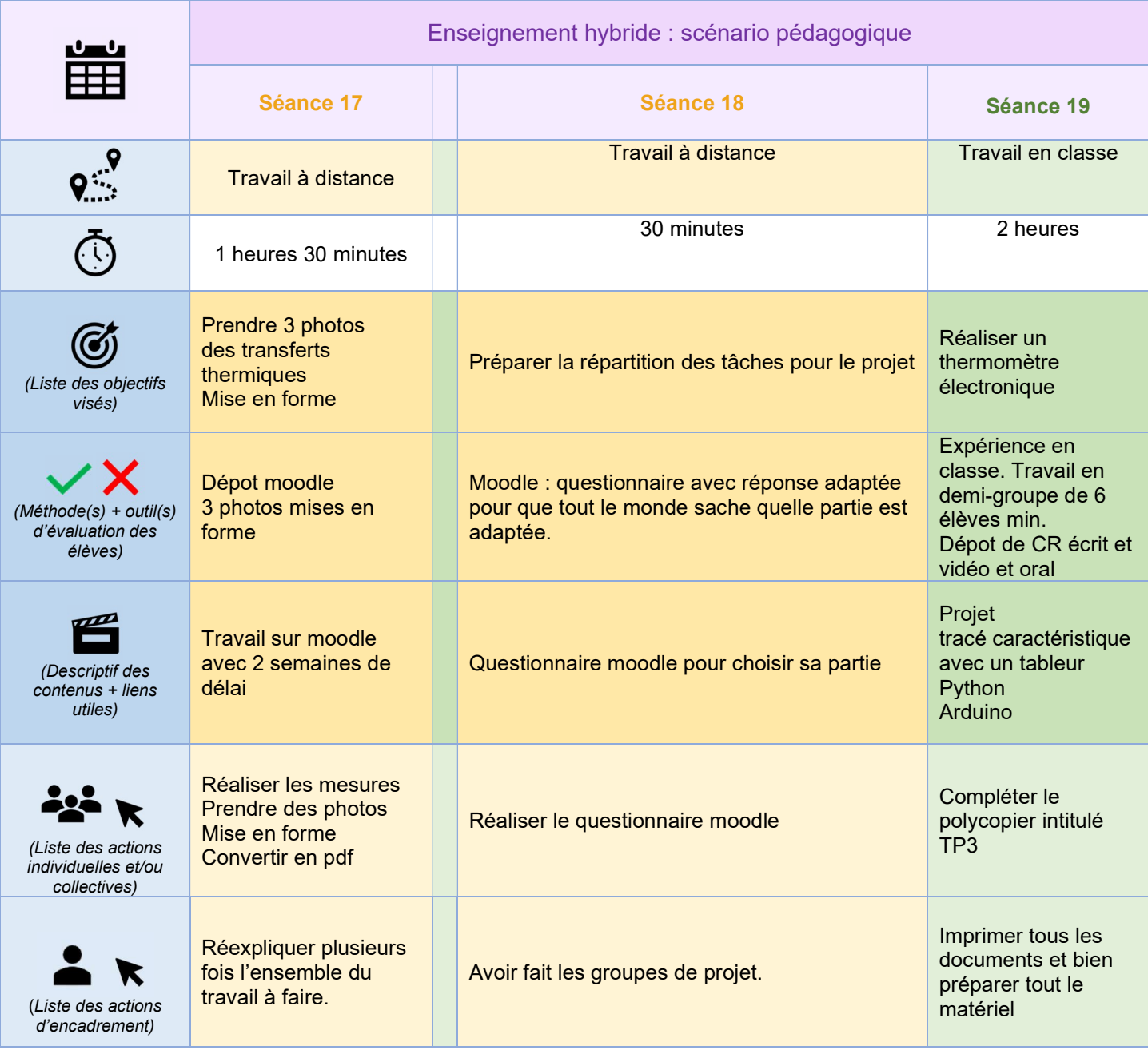

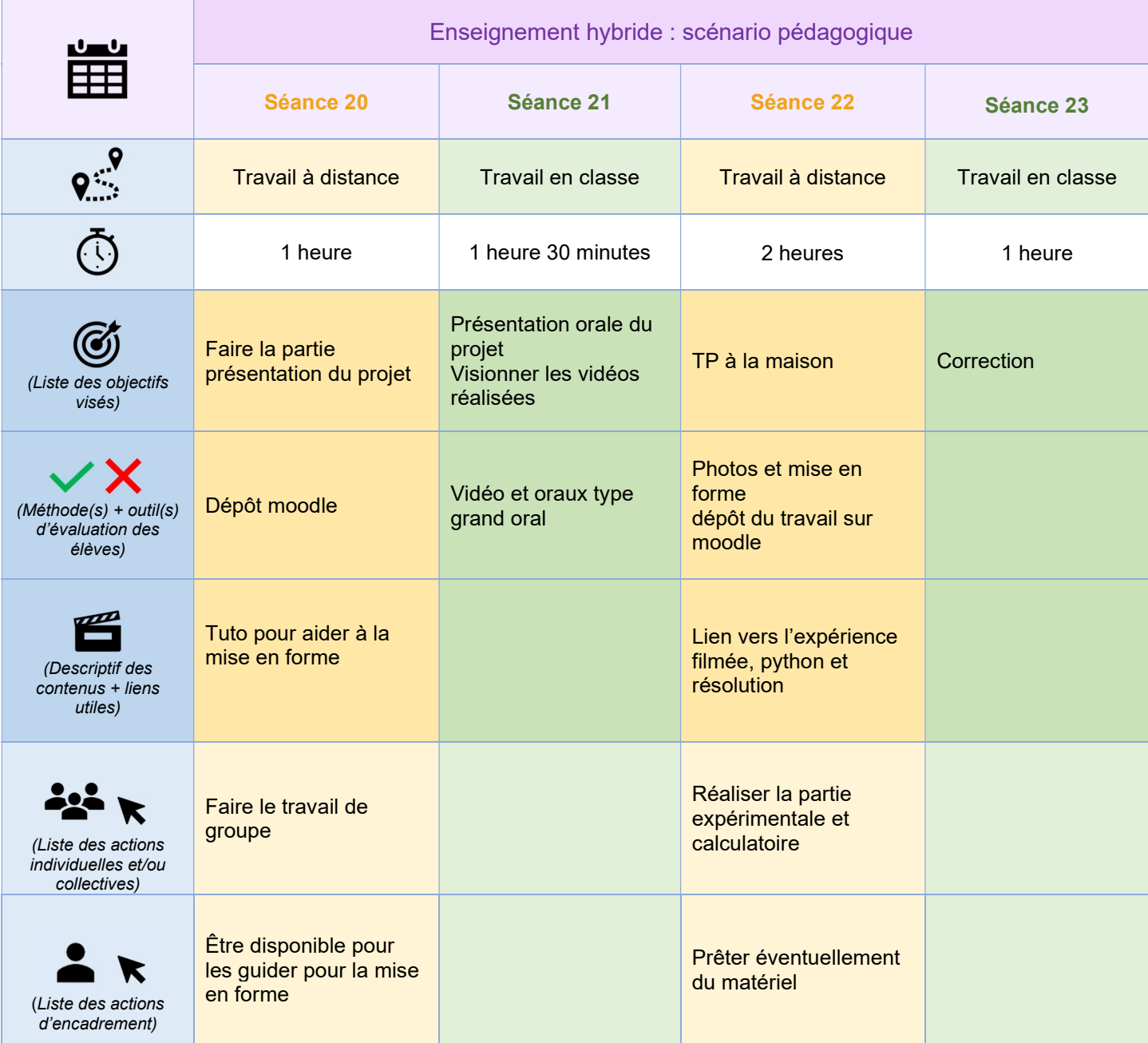

## Retour d'expérience :

- Les leviers : plus-values pédagogiques (enseignants / élèves)
- S'appuyer sur le modèle SAMR de Ruben Puentedura : indiquer, pour chaque méthode associant un outil numérique, le niveau S, A, M ou R, sachant que la vraie plus-value se situe au niveau de la transformation de la tâche d'apprentissage (niveau M et R).

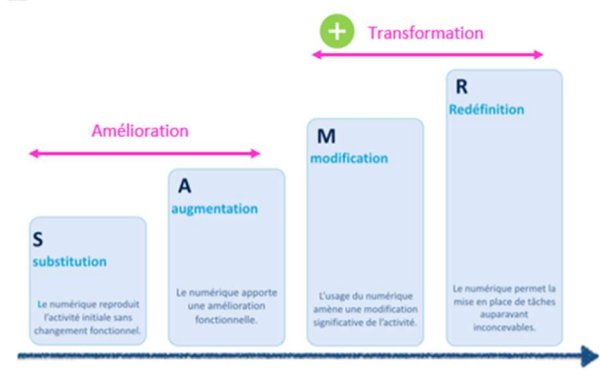

#### • Augmentation :

Pour la préparation de TP, gain de temps dans la préparation des tableaux à compléter, dans la compréhension du lien entre grandeurs mesurées et grandeurs calculées ensuite, cela permet de s'attarder plus sur les mesures et pratiques expérimentales et cela permet d'exploiter le TP et de pouvoir conclure pendant la séance de TP. On peut réellement différencier et apporter son aide à tous les élèves sans gaspiller le temps d'utilisation de l'outil numérique.

#### Redéfinition :

Pour les mesures à la maison, sous forme de photos et ensuite mise en forme dans un fichier texte pour dépôt en pdf, cela oblige les élèves à exploiter leur téléphone, mais ils se rendent surtout compte qu'ils font des mesures de physique régulièrement dans leur vie de tous les jours. Une activité hybride infaisable sans outil numérique.

- Les freins, les difficultés rencontrées
	- Les élèves n'ont pas le matériel nécessaire à la maison (balance et thermomètre) pour faire le TP à la maison
	- Environ 30 % des élèves n'avaient pas les compétences attendues pour les compétences numériques (prendre une photo et la mettre dans un fichier texte)
	- Le temps de préparation pour l'enseignant pour apporter une réponse différenciée dans chaque TP.
- Les pistes pour aller plus loin ou généraliser la démarche
	- Faire une activité pour créer son propre thermomètre à dilatation
	- Investir dans des éprouvettes en plastique à prêter aux élèves
	- Filmer les expériences pour que les absents aient accès aux TP.
	- Faire un tutoriel complet pour la mise en page des photos.